# *Aim: Single line diagram and load flow analysis using Gauss Seidal Method*

*Diagram:* 

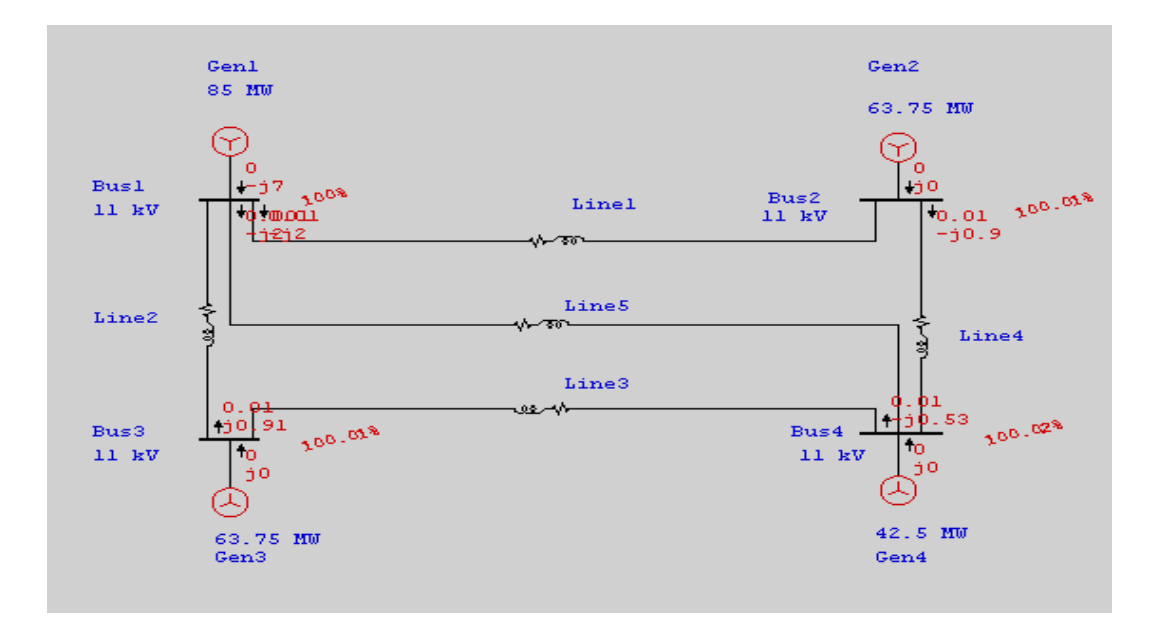

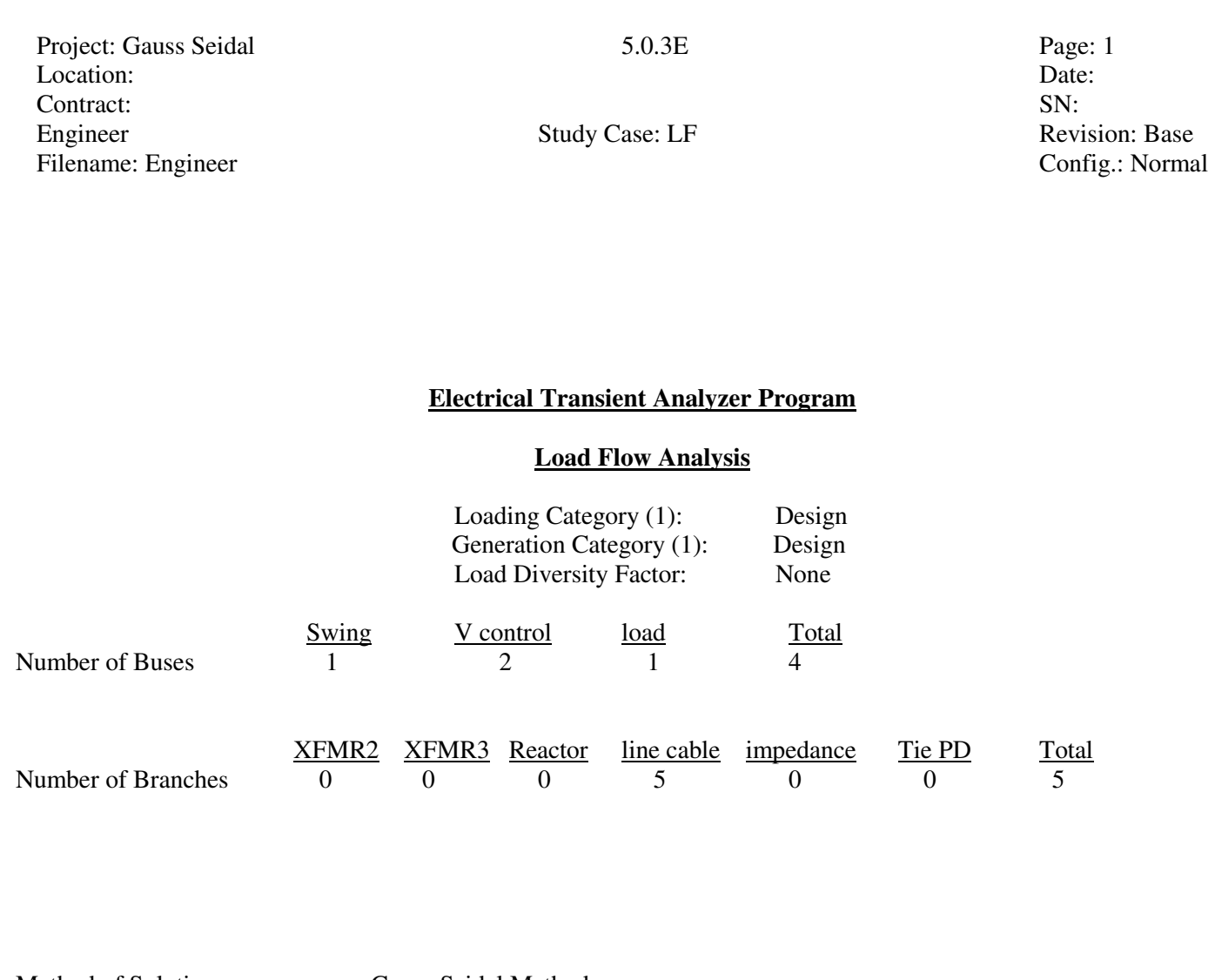

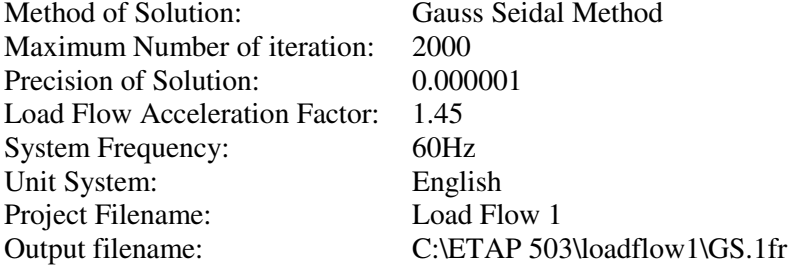

Location: Date: Contract: SN: Engineer Study Case: LF Revision: Base<br>Filename: Engineer Study Case: LF Revision: Base<br>Config.: Normal Filename: Engineer

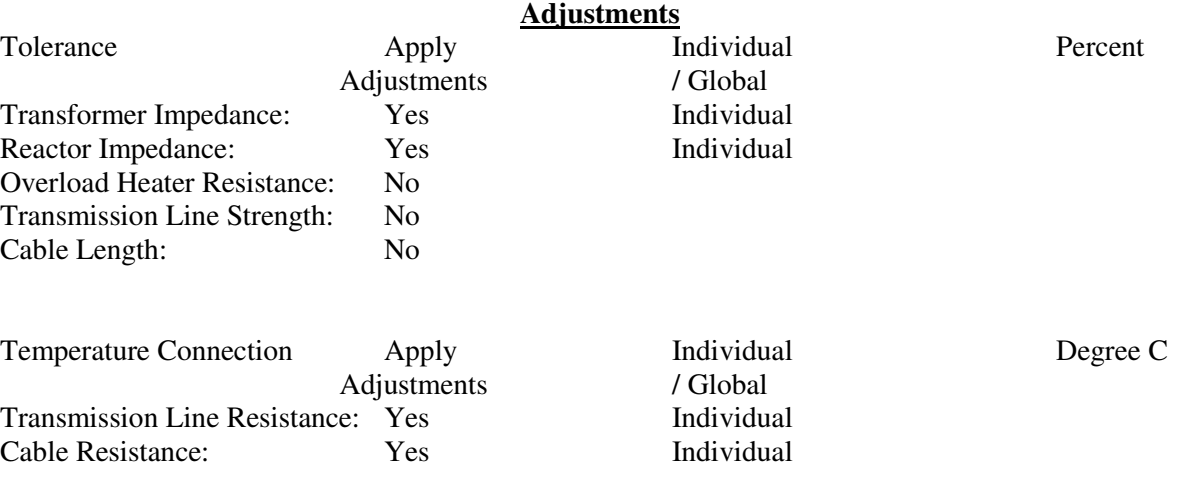

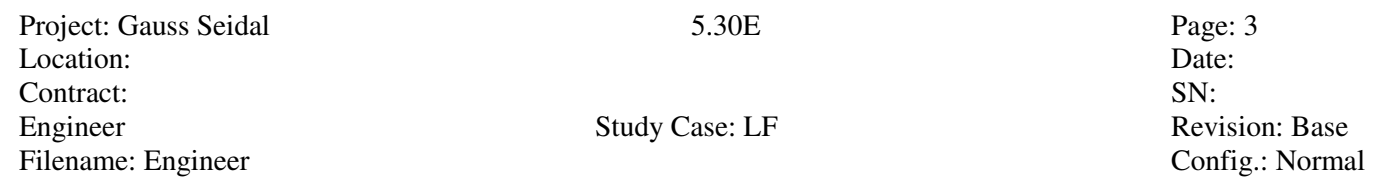

## **Bus Input Data**

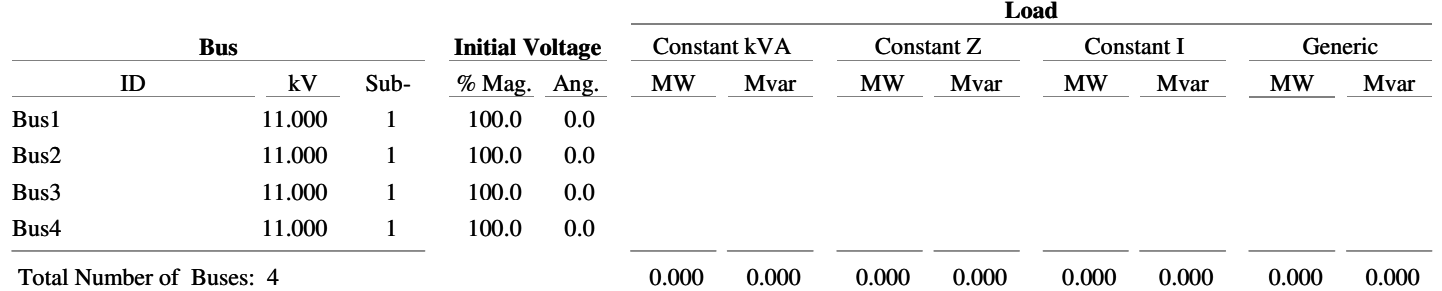

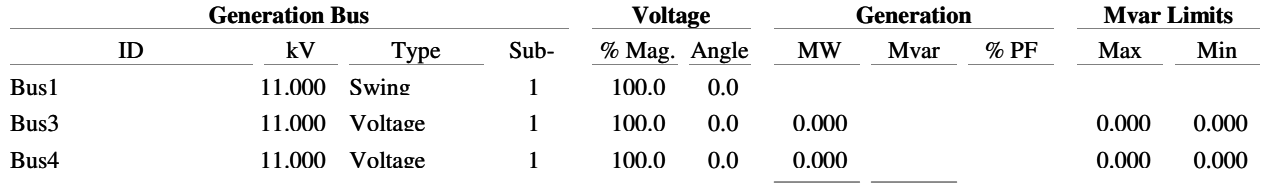

 $0.000 0.000$ 

Project: Gauss Seidal 5.30E Page: 4<br>
Location: Date: 1 Location: Date: Contract: SN: Engineer Study Case: LF Revision: Base<br>Filename: Engineer Study Case: LF Config.: Normal Filename: Engineer

ETAP

## **Line/Cable Input Data**

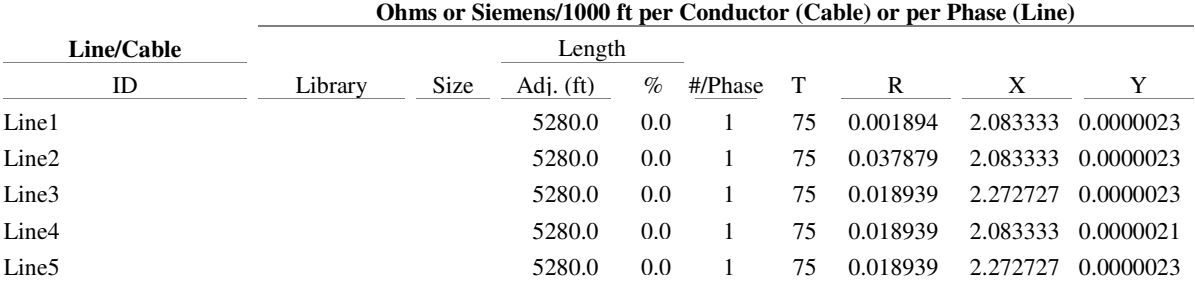

Line / Cable resistances are listed at the specified temperatures.

Project: Gauss Seidal 5.30E Page: 5<br>
Location: Date: Page: 5 Location: Date: Contract: SN: Engineer Study Case: LF Revision: Base<br>Filename: Engineer Study Case: LF Revision: Base<br>Config: Normal Filename: Engineer

## **Branch Connections**

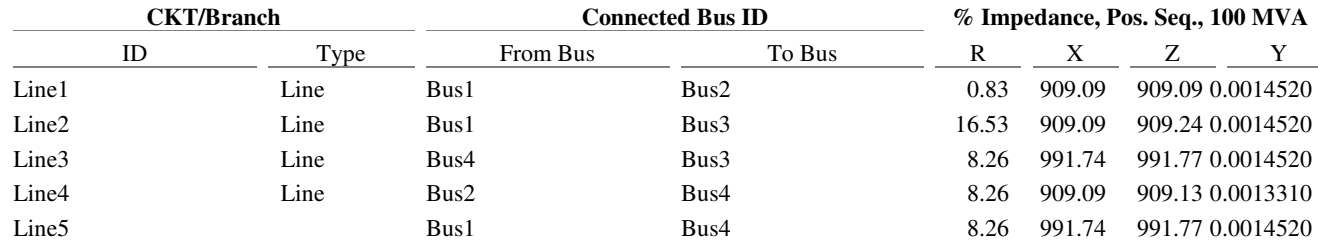

Project: Gauss Seidal 5.30E Page: 6<br>
Location: Date: Page: 6 Location: Date: Contract: SN: Engineer Study Case: LF Revision: Base<br>Filename: Engineer Study Case: LF Config.: Normal Filename: Engineer

## **LOAD FLOW REPORT**

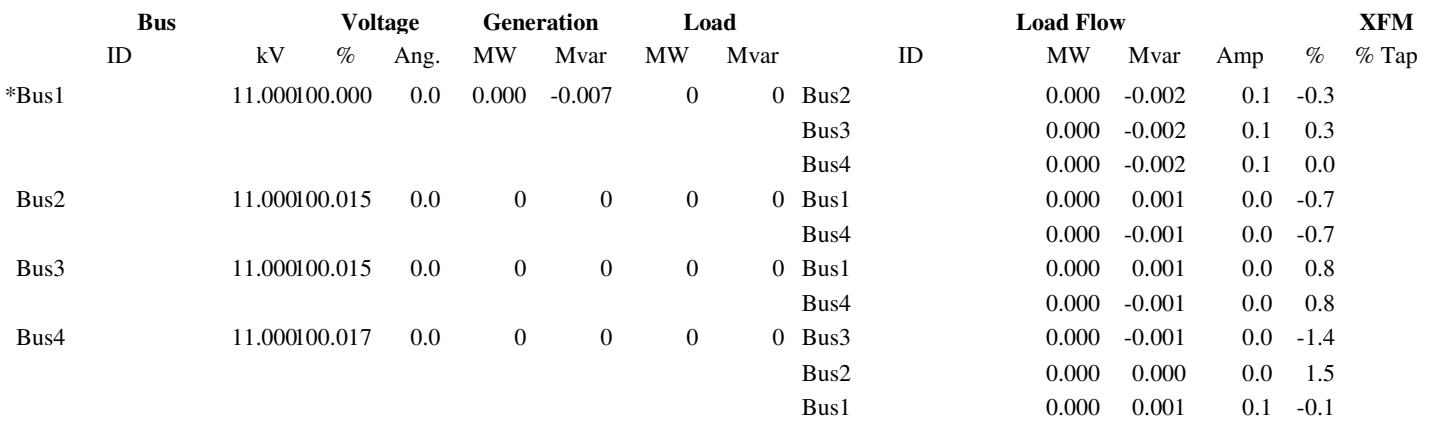

\* Indicates a voltage regulated bus ( voltage controlled or swing type machine connected to it)

# Indicates a bus with a load mismatch of more than 0.1 MVA

Project: Gauss Seidal 5.30E Page: 7 Location: Date: Contract: SN: Engineer Study Case: LF Revision: Base Filename: Engineer Config.: Normal

### **Bus Loading Summary Report**

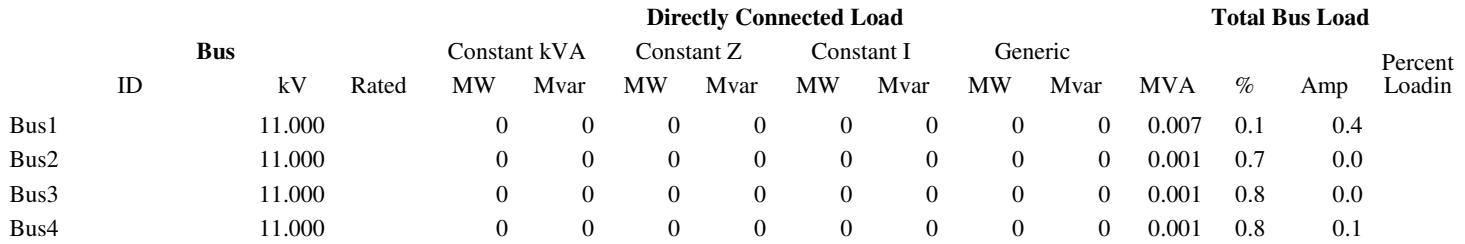

\* Indicates operating load of a bus exceeds the bus critical limit ( % of the Continuous Ampere rating).

# Indicates operating load of a bus exceeds the bus marginal limit ( % of the Continuous Ampere rating).

Project: Gauss Seidal 5.30E Page: 8

Location: Date: Contract: SN: Engineer Study Case: LF Revision: Base<br>Filename: Engineer Study Case: LF Revision: Base<br>Config.: Normal Filename: Engineer

## **Branch Loading Summary Report**

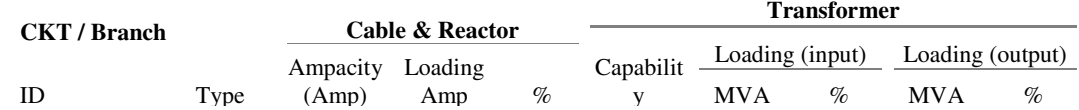

\* Indicates a branch with operating load exceeding the branch capability.

Project: Gauss Seidal 5.30E Page: 9<br>
Location: Date: Location: Date:

Contract: SN: Engineer Study Case: LF Revision: Base Filename: Engineer Config.: Normal

### **Branch Losses Summary Report Alert Summary Report**

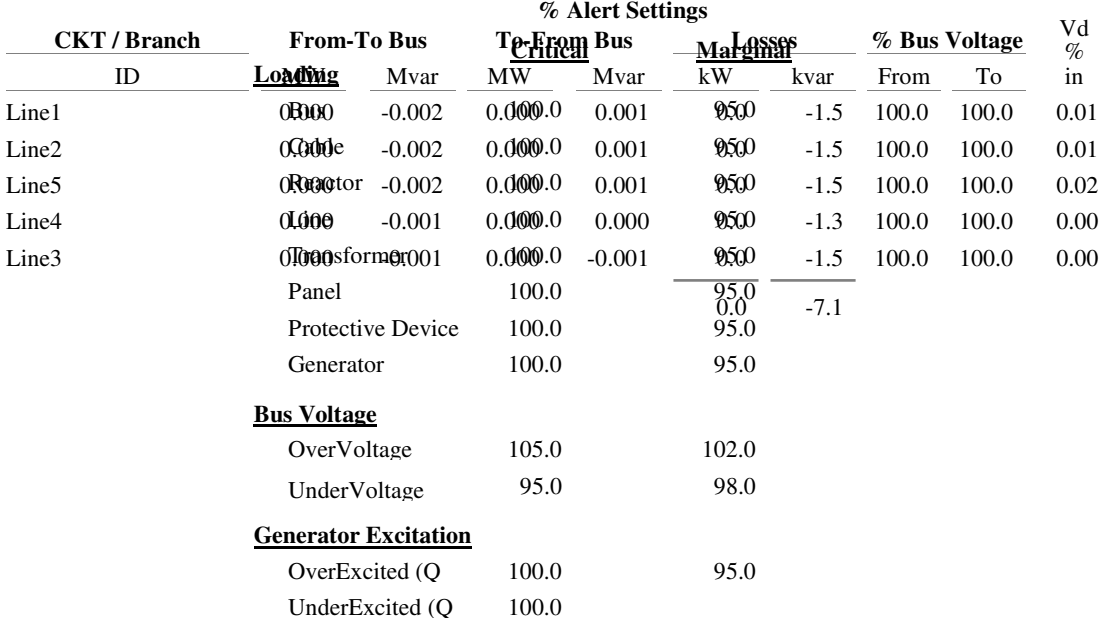

## **Critical Report**

**ID Device Type Rating Unit Calculate %Mag.**

Project: Gauss Seidal 5.30E Page: 10<br>
Location: Date: Location: Date: Contract: SN: Engineer Study Case: LF Revision: Base Filename: Engineer Config.: Normal

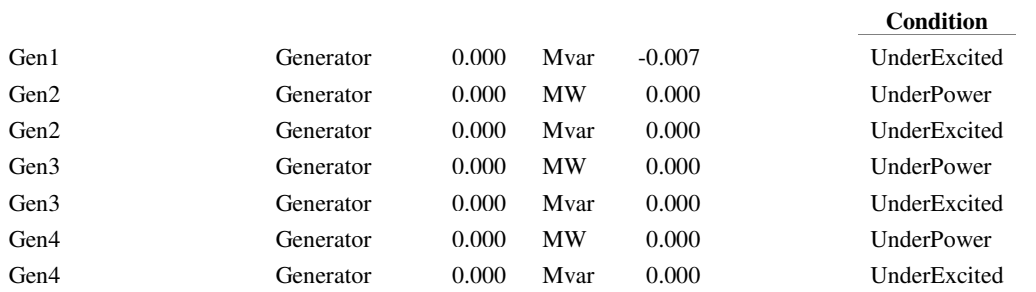

Project: Gauss Seidal 5.30E Page: 11<br>
Location: Date: Detection Location: Date: Contract: SN: Engineer Study Case: LF Revision: Base<br>Filename: Engineer Study Case: LF Config.: Normal Filename: Engineer

ETAP

## **SUMMARY OF TOTAL GENERATION, LOADING & DEMAND**

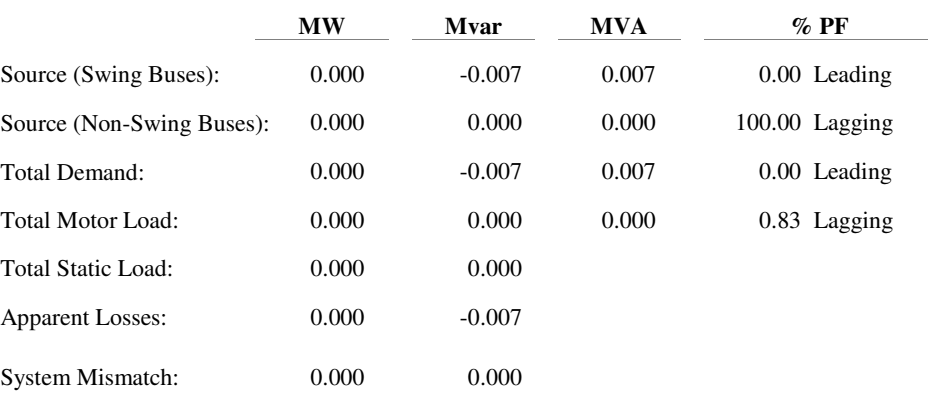

Number of Iterations: 22

# *Aim: Single line diagram and load flow analysis using Newton Raphson Method*

# *Diagram:*

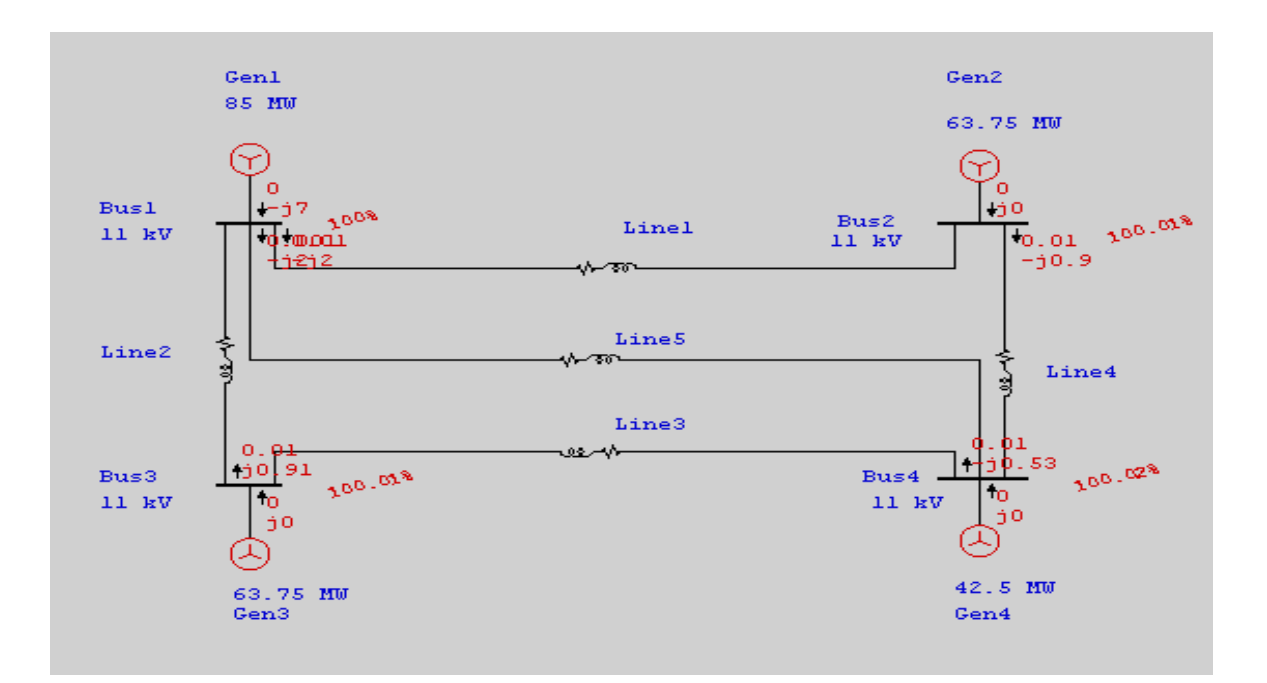

Project: Gauss Seidal 5.30E Page: 1<br>
Location: Date: 1 Location: Date: Contract: SN: Engineer Study Case: LF Revision: Base<br>Filename: Engineer Study Case: LF Config.: Normal Filename: Engineer

ETAP

## **Electrical Transient Analyzer Program**

## **Load Flow Analysis**

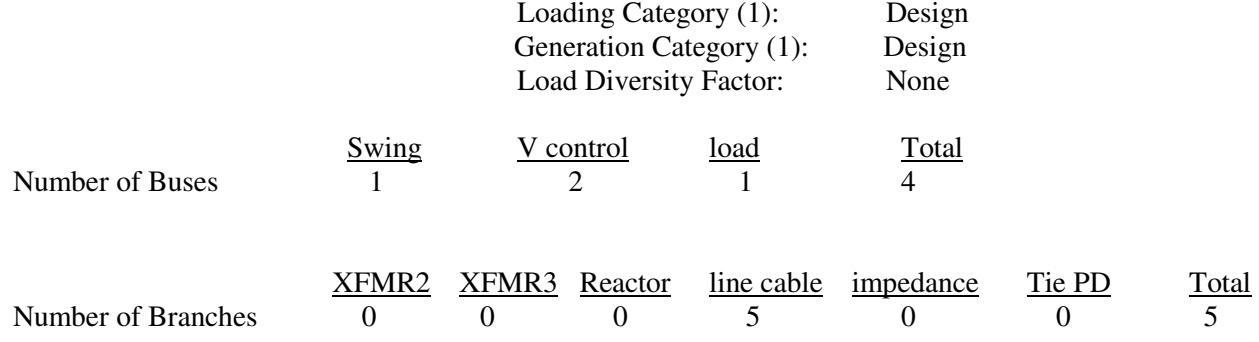

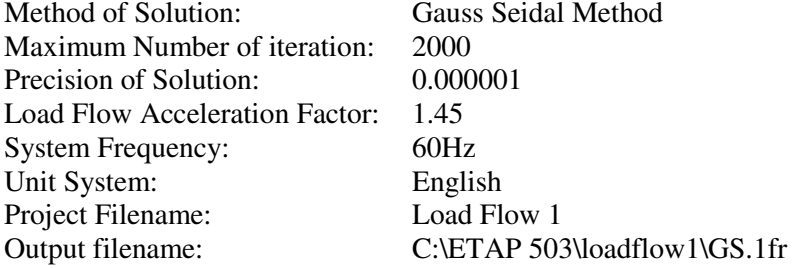

Project: Gauss Seidal **Project:** Gauss Seidal **Figure 2** 5.30E Location: Date: Contract: SN: Engineer Study Case: LF Revision: Base Filename: Engineer Config.: Normal

ETAP

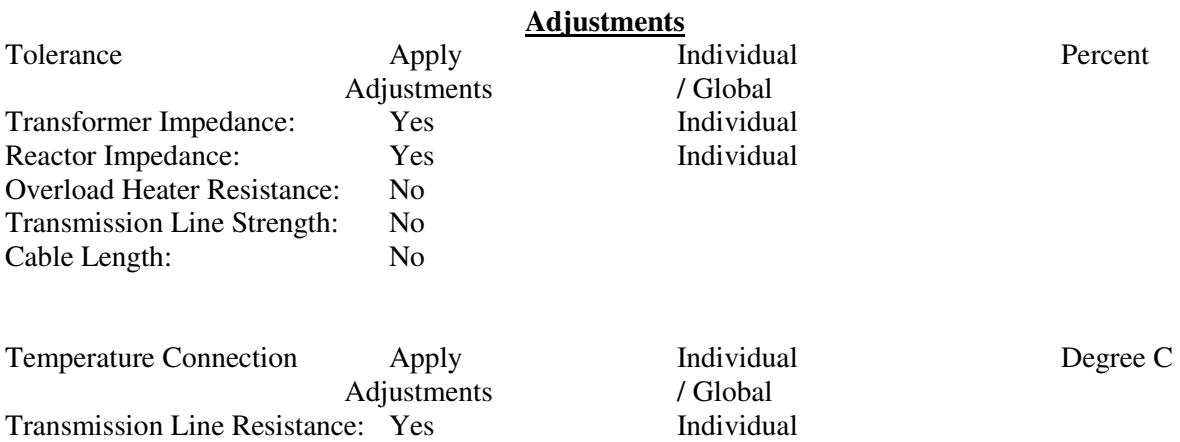

Cable Resistance: Yes Individual

Project: Gauss Seidal 5.30E Page: 3<br>
Location: Date: 1 Location: Date: Contract: SN:

## **Bus Input Data**

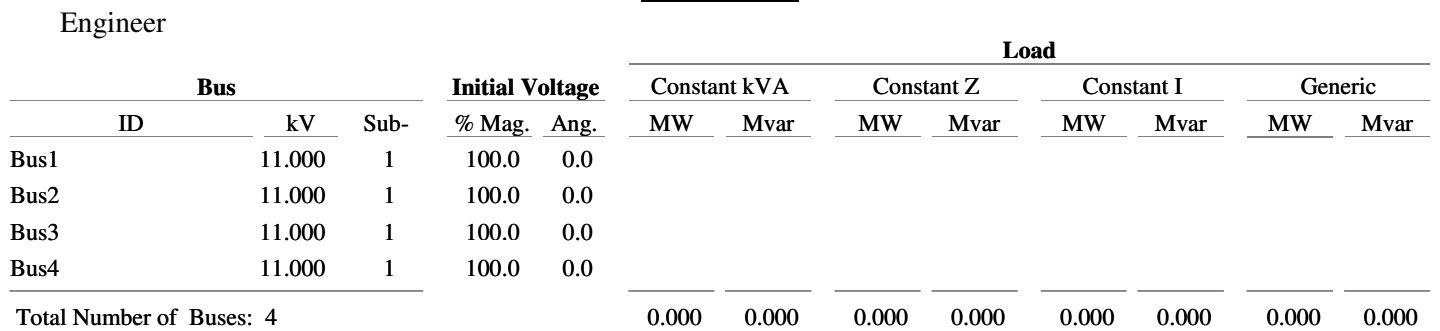

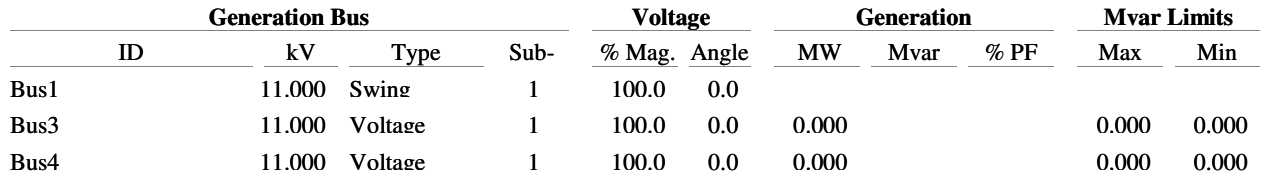

Filename: Engineer Config.: Normal

Study Case: LF Revision: Base  $0.000$   $0.000$ 

Project: Gauss Seidal 5.30E Page: 4<br>
Location: Date: 1 Location: Date: Contract: SN: Engineer Study Case: LF<br>
Filename: Engineer Study Case: LF<br>
Config.: Normal Filename: Engineer

ETAP

## **Line/Cable Input Data**

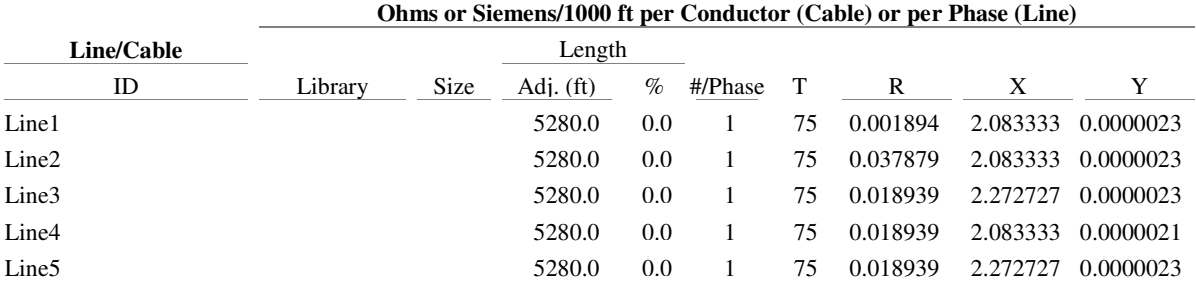

Line / Cable resistances are listed at the specified temperatures.

Project: Gauss Seidal 5.30E Page: 5<br>
Location: Date: Location: Date: Contract: SN: Engineer Study Case: LF Revision: Base<br>Filename: Engineer Study Case: LF Config.: Normal Filename: Engineer

ETAP

## **Branch Connections**

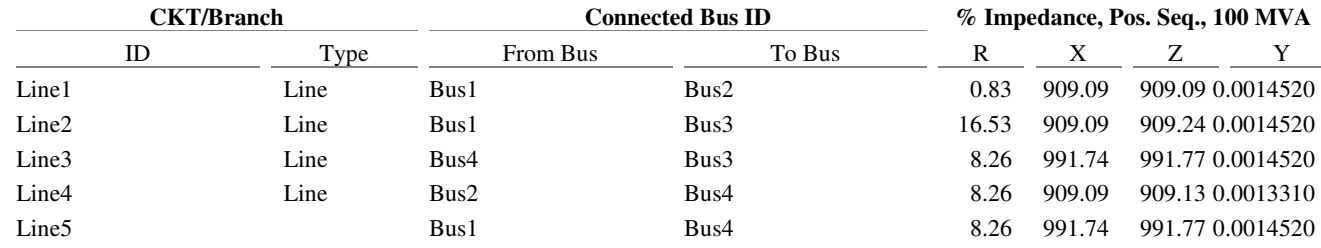

Project: Gauss Seidal 5.30E Page: 6<br>
Location: Date: Page: 6 Location: Date: Contract: SN: Engineer Study Case: LF Revision: Base<br>Filename: Engineer Study Case: LF Config.: Normal Filename: Engineer

ETAP

## **LOAD FLOW REPORT**

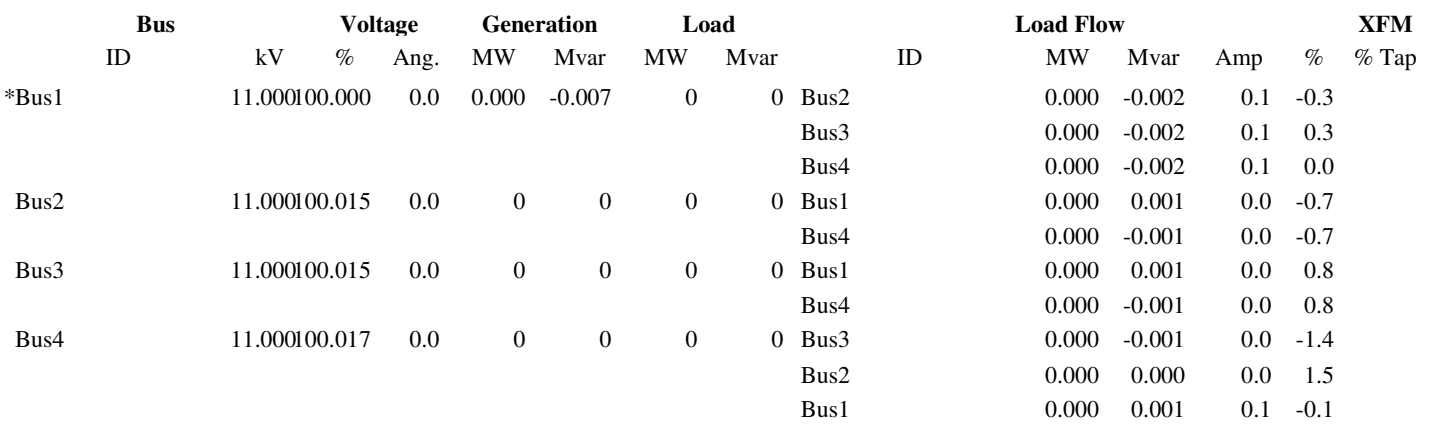

\* Indicates a voltage regulated bus ( voltage controlled or swing type machine connected to it)

# Indicates a bus with a load mismatch of more than 0.1 MVA

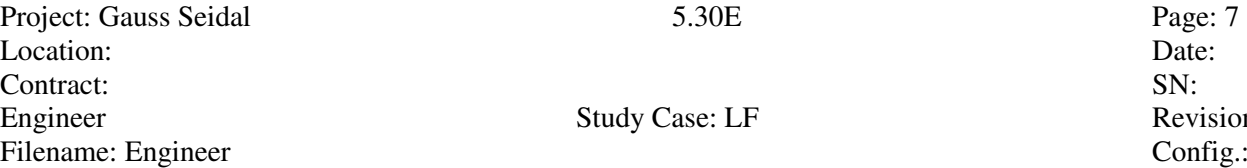

## **Bus Loading Summary Report**

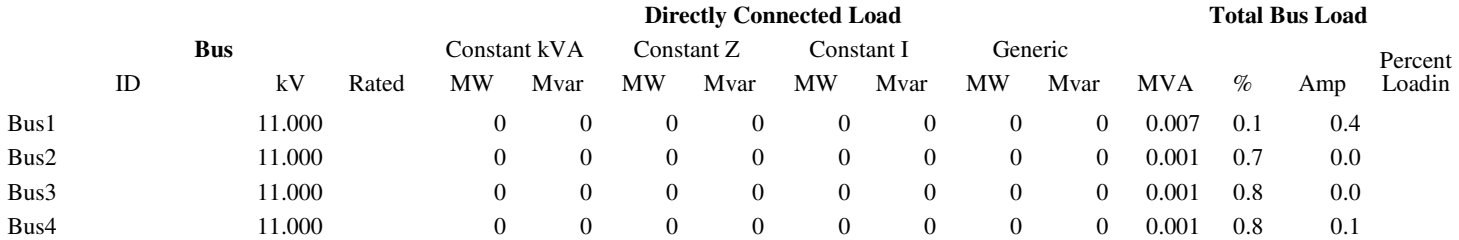

\* Indicates operating load of a bus exceeds the bus critical limit ( % of the Continuous Ampere rating).

# Indicates operating load of a bus exceeds the bus marginal limit (% of the Continuous Ampere rating).

Study Case: LF Revision: Base Config.: Normal

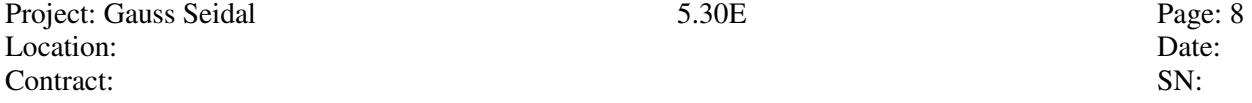

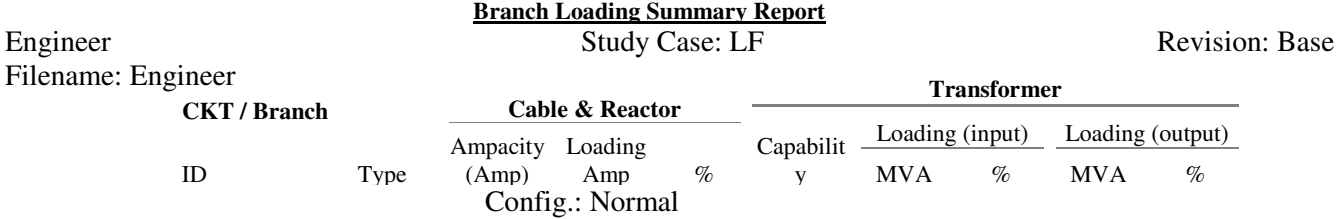

\* Indicates a branch with operating load exceeding the branch capability.

Project: Gauss Seidal 5.30E Page: 9<br>
Location: Date: Location: Date:

## **Branch Losses Summary Report**

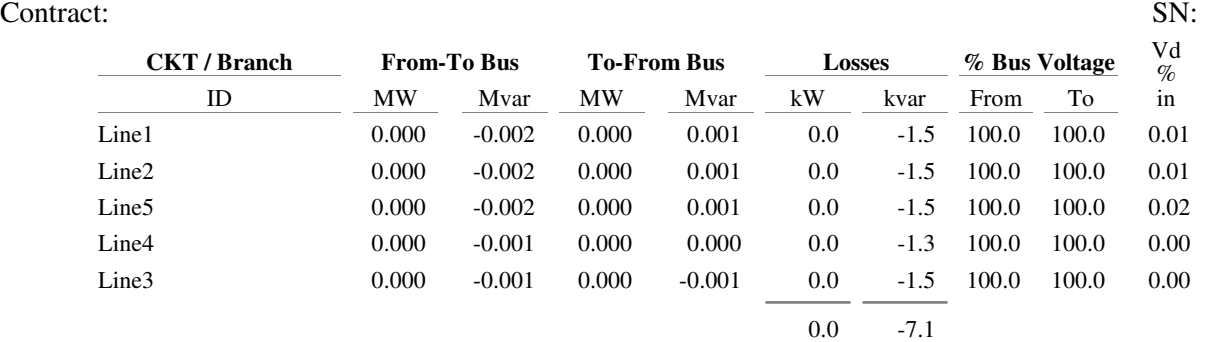

Engineer Study Case: LF Revision: Base<br>Filename: Engineer Study Case: LF Revision: Base<br>Config.: Normal Filename: Engineer

Project: Gauss Seidal 5.30E Page: 10<br>
Location: Date: Location: Date: Contract:

## **SN:** Summary Report

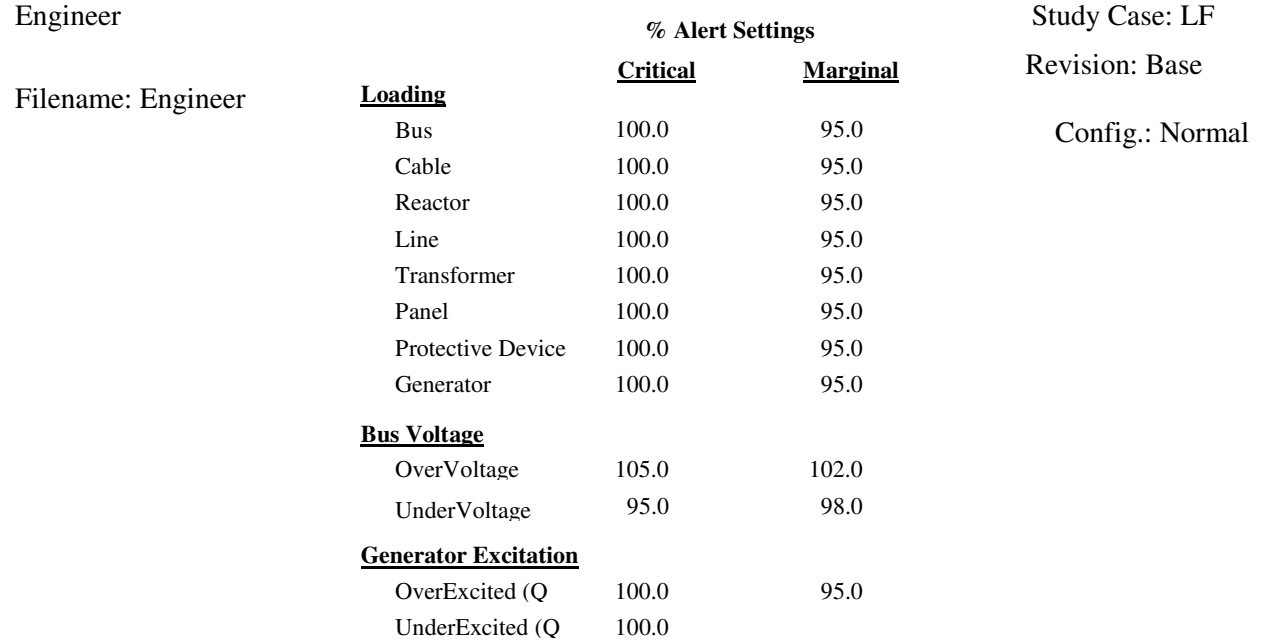

## **Critical Report**

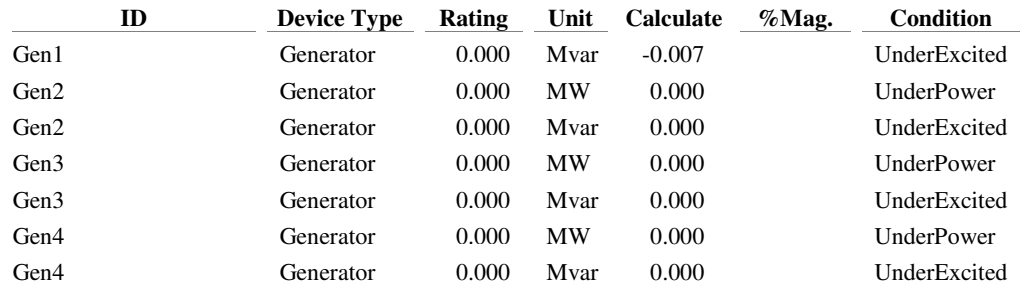

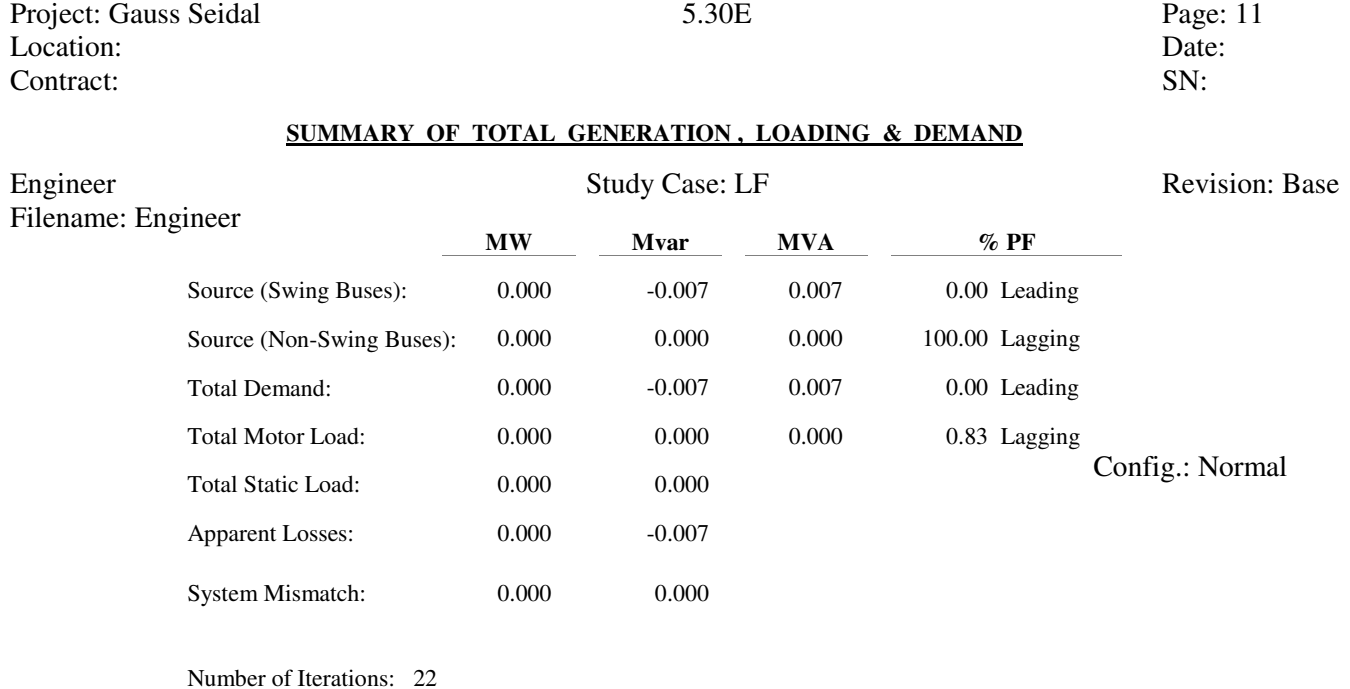

# *Aim: Single line diagram and load flow analysis using Fast Decoupled Method*

*Diagram:* 

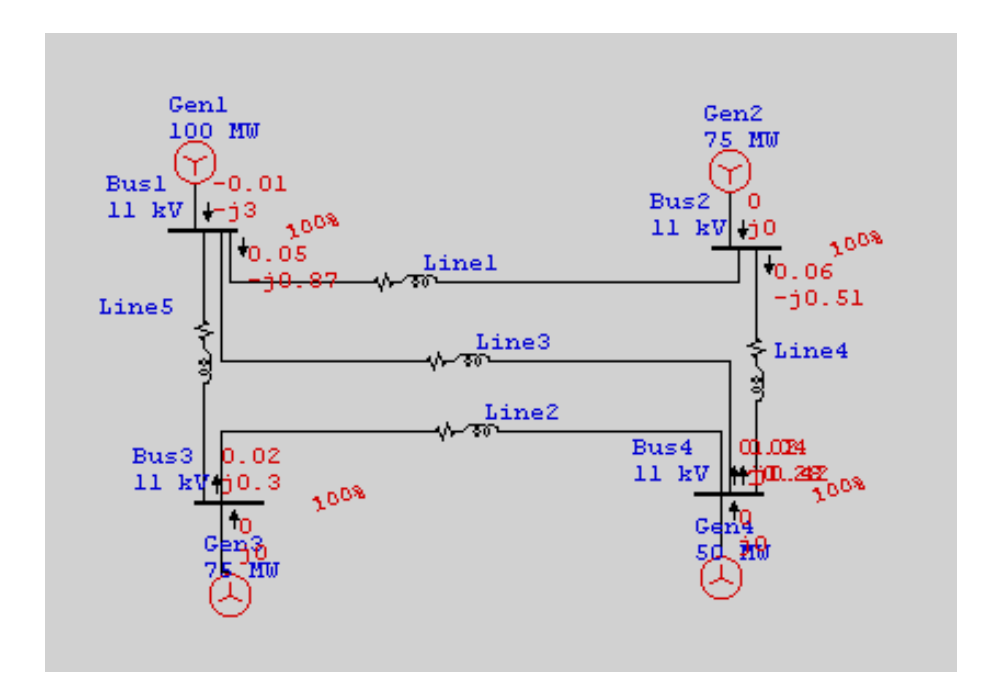

Project: Fast Decoupled 5.0.3E Page: 1<br>
Location: Date: 1 Location: Date: Contract: SN: Engineer Study Case: LF Revision: Base<br>Filename: Engineer Study Case: LF Revision: Base<br>Config.: Normal Filename: Engineer

# ETAP

## **Electrical Transient Analyzer Program**

## **Load Flow Analysis**

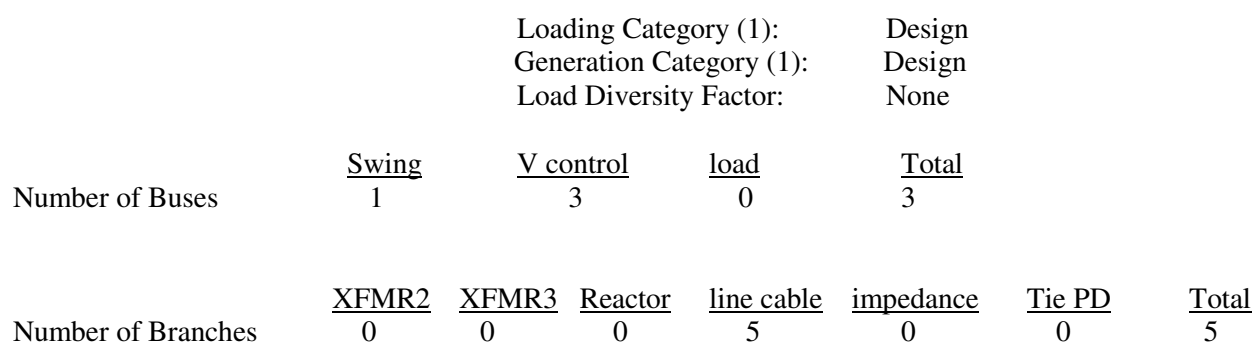

Method of Solution: Fast Decoupled Maximum Number of iteration: 99<br>Precision of Solution: 0.000100 Precision of Solution:

Load Flow Acceleration Factor: 1.45 System Frequency: 60Hz Unit System: English Project Filename: Load Flow 1<br>Output filename: C:\ETAP 503

C:\ETAP 503\loadflow1\FAST DECOPULE.1fr

# ETAP

Project: Fast Decoupled 5.30E Page: 2<br>
Location: Date: Location: Date: Contract: SN: Engineer Study Case: LF<br>
Filename: Engineer Study Case: LF<br>
Config.: Normal Filename: Engineer

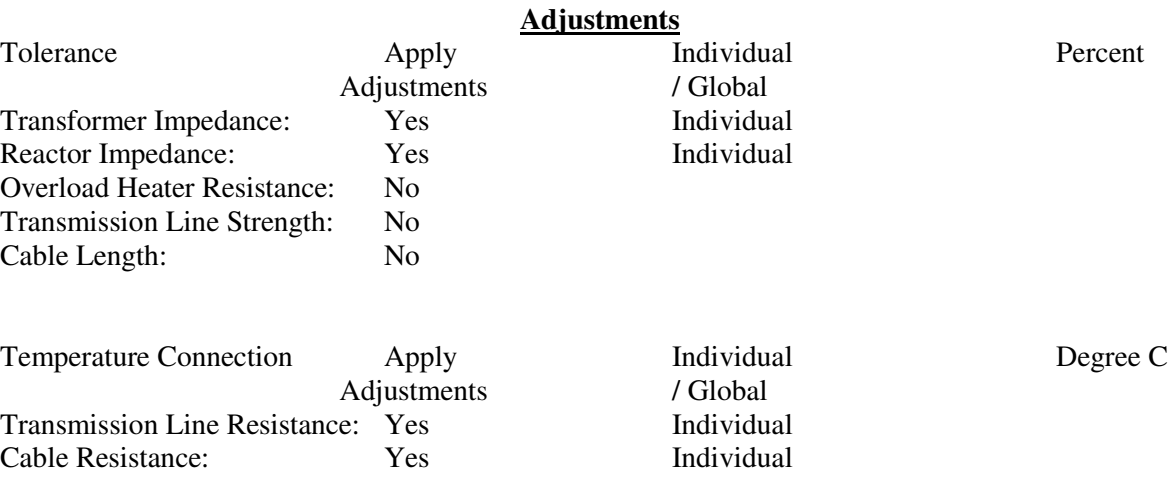

## **Bus Input Data**

# Project: Fast Decoupled

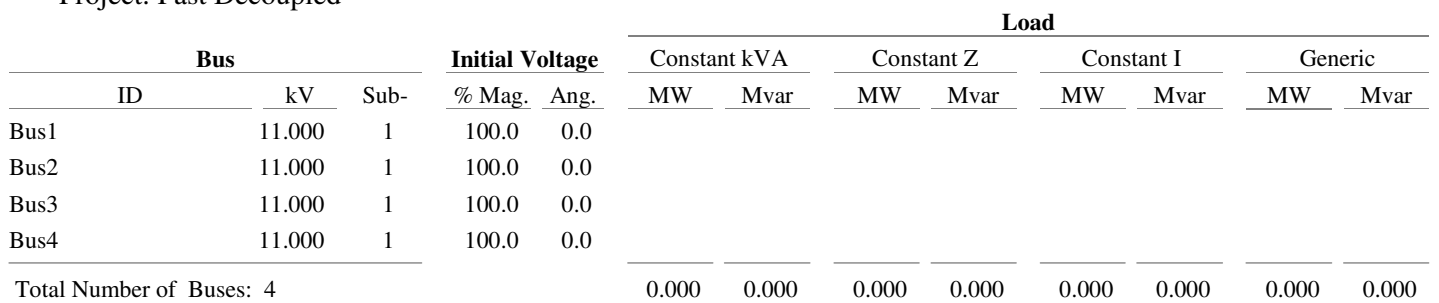

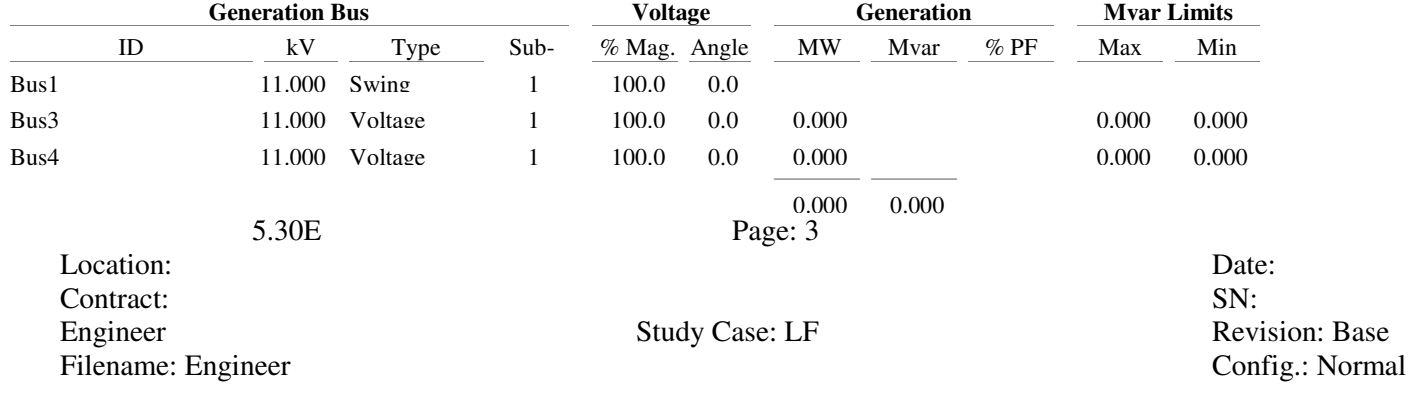

### **Bus Input Data Line/Cable Input Data**

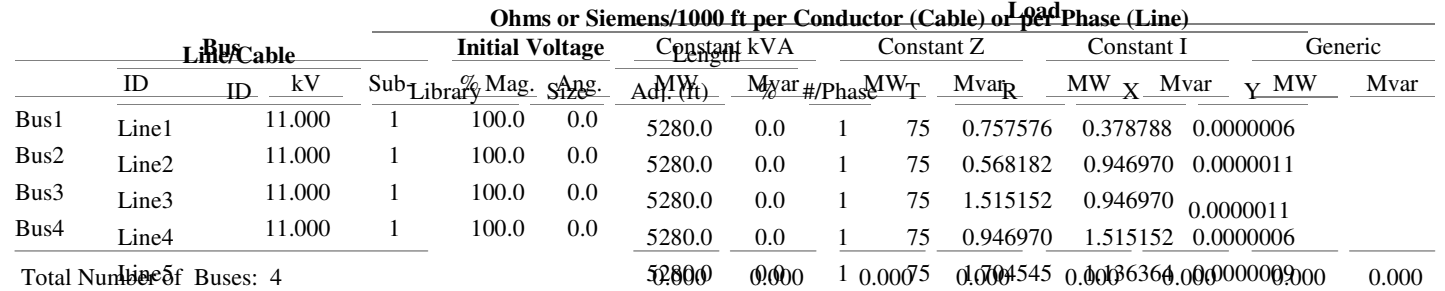

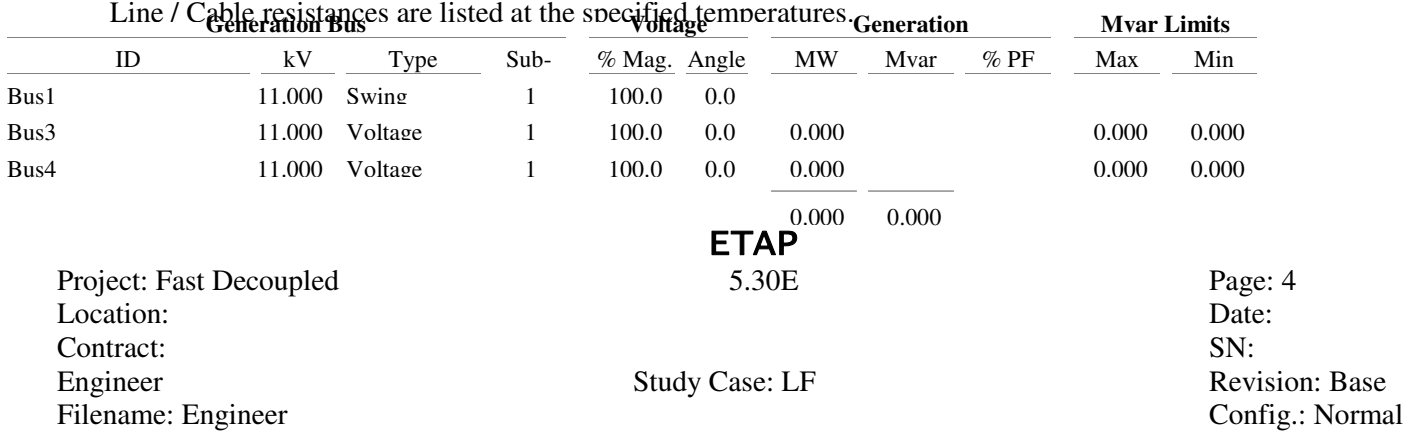

## **Branch Connections**

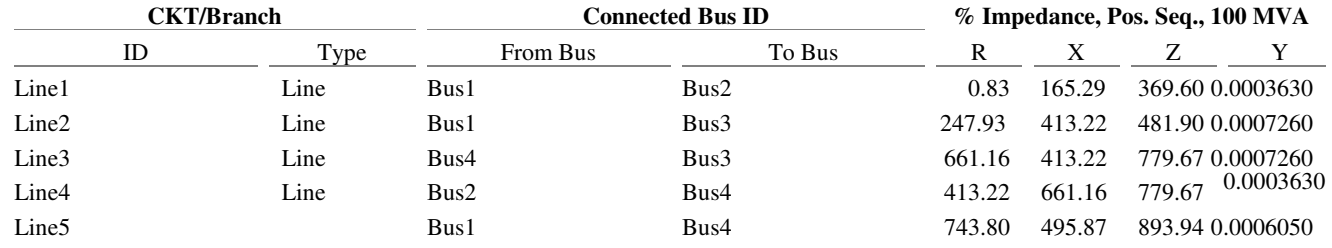

Project: Fast Decoupled 5.30E Page: 5<br>
Location: Date: Location: Date: Contract: SN: Engineer Study Case: LF Revision: Base<br>Filename: Engineer Study Case: LF Config.: Normal Filename: Engineer

## **LOAD FLOW REPORT**

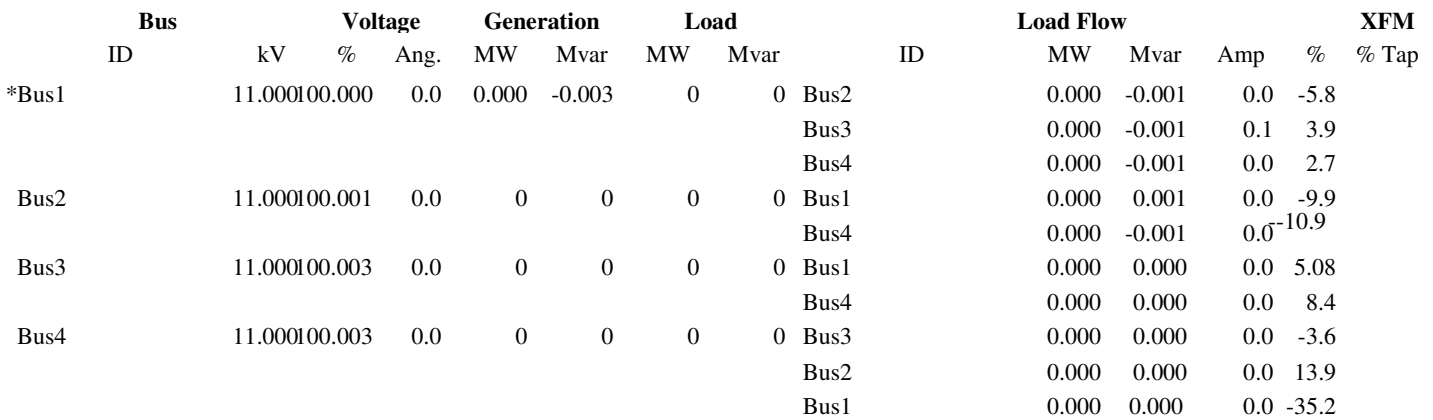

\* Indicates a voltage regulated bus ( voltage controlled or swing type machine connected to it)

# Indicates a bus with a load mismatch of more than 0.1 MVA

Project: Fast Decoupled 5.30E Page: 6<br>
Location: Date: 1992 Location: Date: Contract: SN: Engineer Study Case: LF Revision: Base<br>Filename: Engineer Study Case: LF Config.: Normal Filename: Engineer

### **Bus Loading Summary Report**

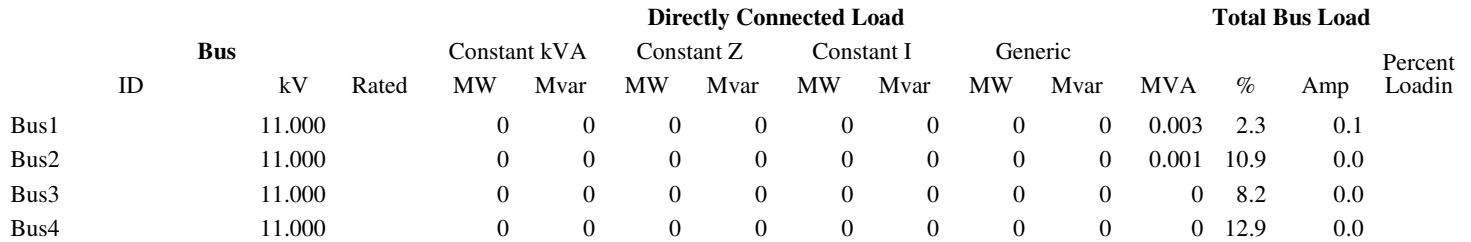

\* Indicates operating load of a bus exceeds the bus critical limit ( % of the Continuous Ampere rating).

# Indicates operating load of a bus exceeds the bus marginal limit ( % of the Continuous Ampere rating).

Project: Fast Decoupled 5.30E Page: 7<br>
Location: Date: 1 Location: Date: Contract: SN: Engineer Study Case: LF Revision: Base<br>Filename: Engineer Study Case: LF Config.: Normal Filename: Engineer

## **Branch Loading Summary Report**

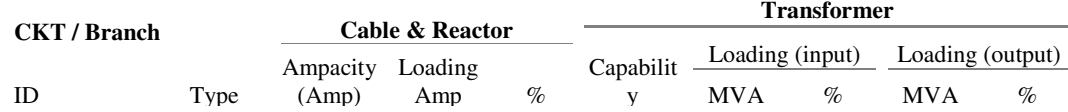

\* Indicates a branch with operating load exceeding the branch capability.

Project: Fast Decoupled 5.30E Page: 8<br>
Location: Date: Page: 8 Location: Date: Contract: SN: Engineer Study Case: LF Revision: Base<br>Filename: Engineer Study Case: LF Config.: Normal Filename: Engineer

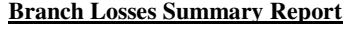

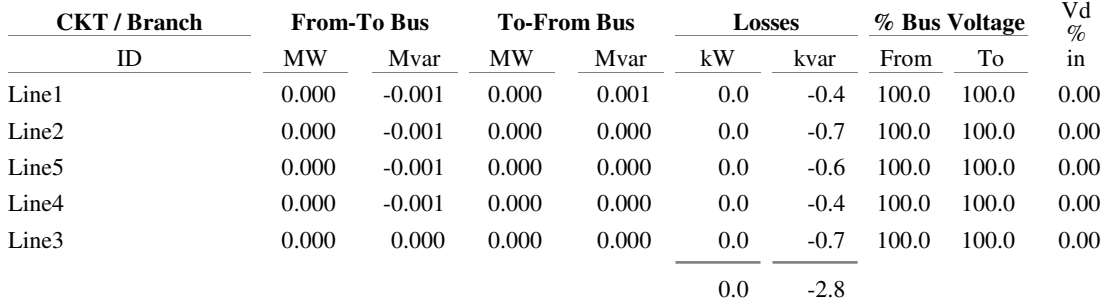

Project: Fast Decoupled 5.30E Page: 9<br>
Location: Date: Location: Date: Contract: SN: Engineer Study Case: LF Revision: Base Filename: Engineer Config.: Normal

## **Alert Summary Report**

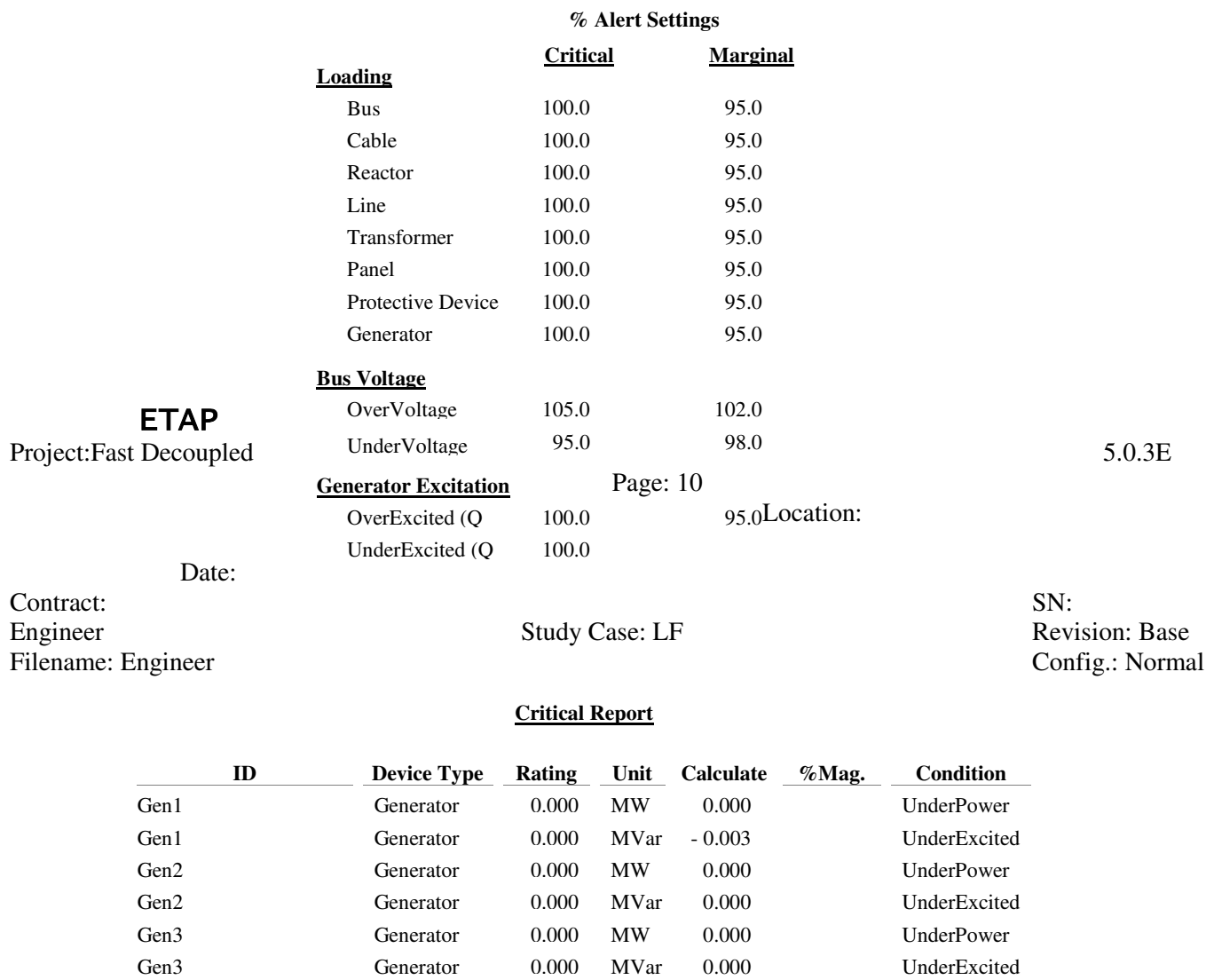

Gen3 Generator 0.000 MW UnderExcited

### **SUMMARY OF TOTAL GENERATION, LOADING & DEMAND**

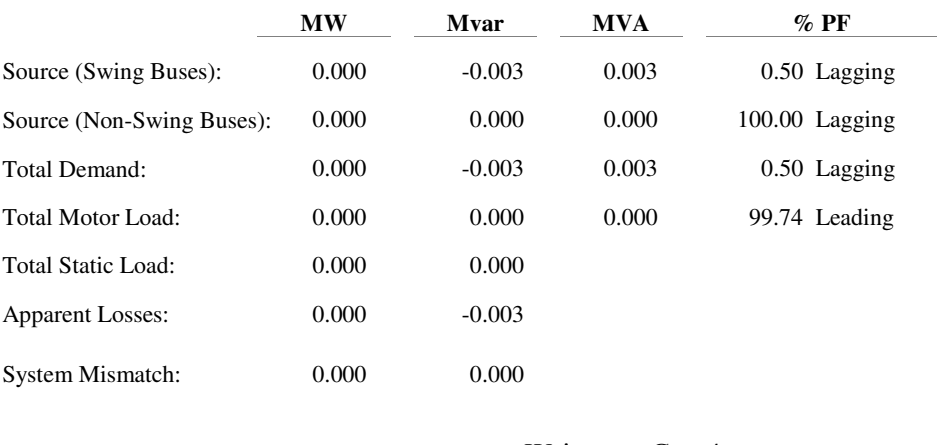

Number of Iterations: 1

Write……Gen 4 ………………

# ETAP

Project: Fast Decoupled 5.0.3E Page: 11<br>
Location: Date: Location: Date: Contract: SN: Engineer Study Case: LF Revision: Base<br>Filename: Engineer Study Case: LF Config.: Normal Filename: Engineer

Generator 0.000 MW 0.000 UnderE

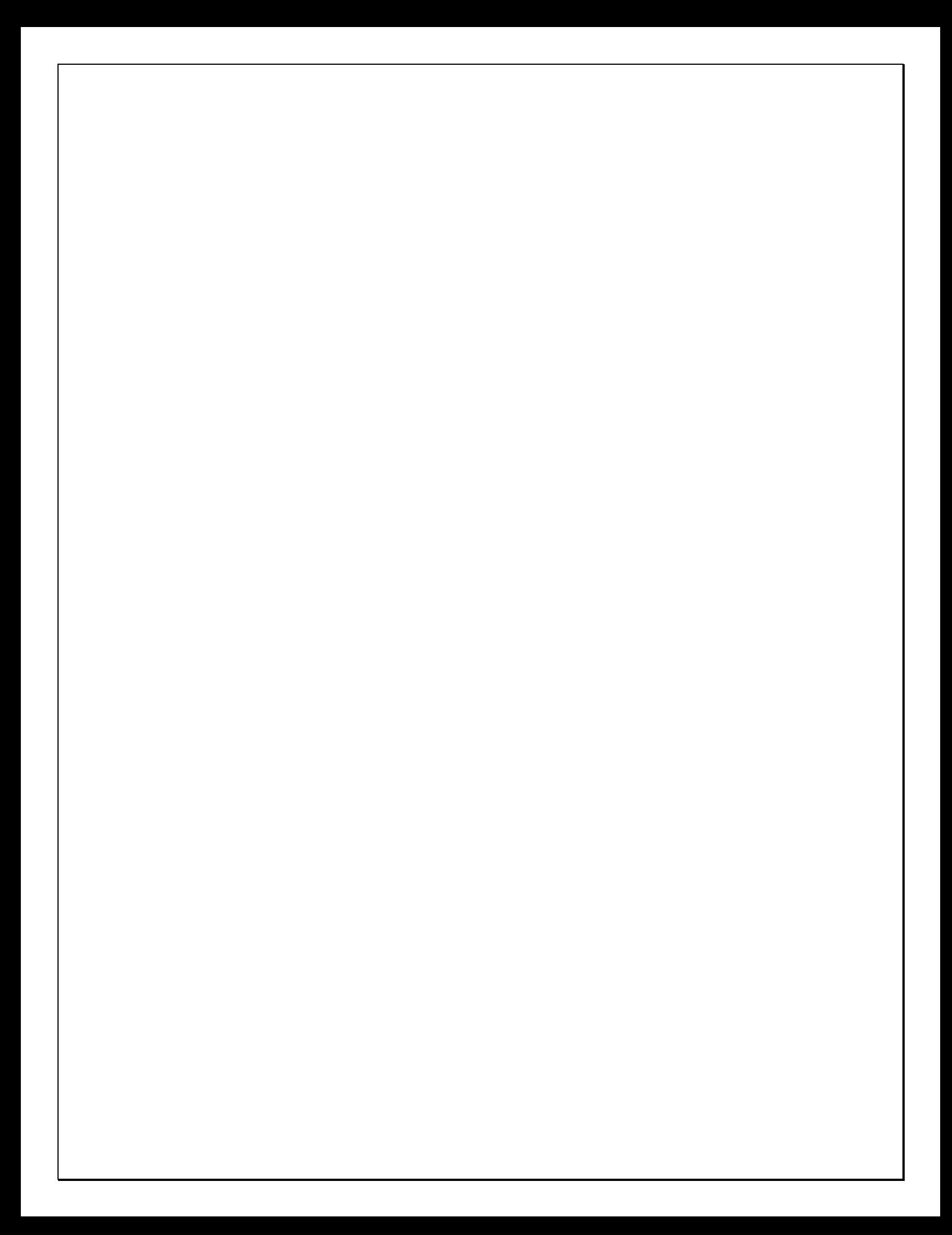